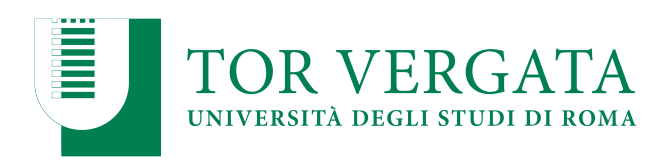

**Macroarea di Ingegneria Dipartimento di Ingegneria Civile e Ingegneria Informatica** 

#### **NoSQL: Redis**  A.A. 2023/24

Matteo Nardelli

Laurea Magistrale in Ingegneria Informatica - II anno

#### The reference Big Data stack

### **High-level Interfaces**

**Data Processing**

**Data Storage**

#### **Resource Management**

Support / Integration **Support / Integration**

#### NoSQL data stores

#### Main features of NoSQL (**Not Only SQL**) data stores:

- − Support flexible schema
- − Scale horizontally
- − Provide scalability and high availability by storing and replicating data in distributed systems
- − Do not typically support ACID properties, but rather BASE

#### Simple APIs

- − Low-level data manipulation and selection methods
- − Queries capabilities are often limited
- Data models for NoSQL systems:
	- − Aggregate-oriented models: **key-value**, **document**, and **column-family**
	- − **Graph-based** models

#### Key-value data model

- Simple data model:
	- data as a collection of key-value pairs
- Strongly aggregate-oriented
	- A set of <key, value> pairs
	- Value: an aggregate instance
	- A value is mapped to a **unique** key
- The aggregate is opaque to the database
	- Values do not have a known structure
	- Just a big blob of mostly meaningless bit
- Access to an aggregate:
	- Lookup based on its key
- Richer data models can be implemented on top

#### Key-value data model: example

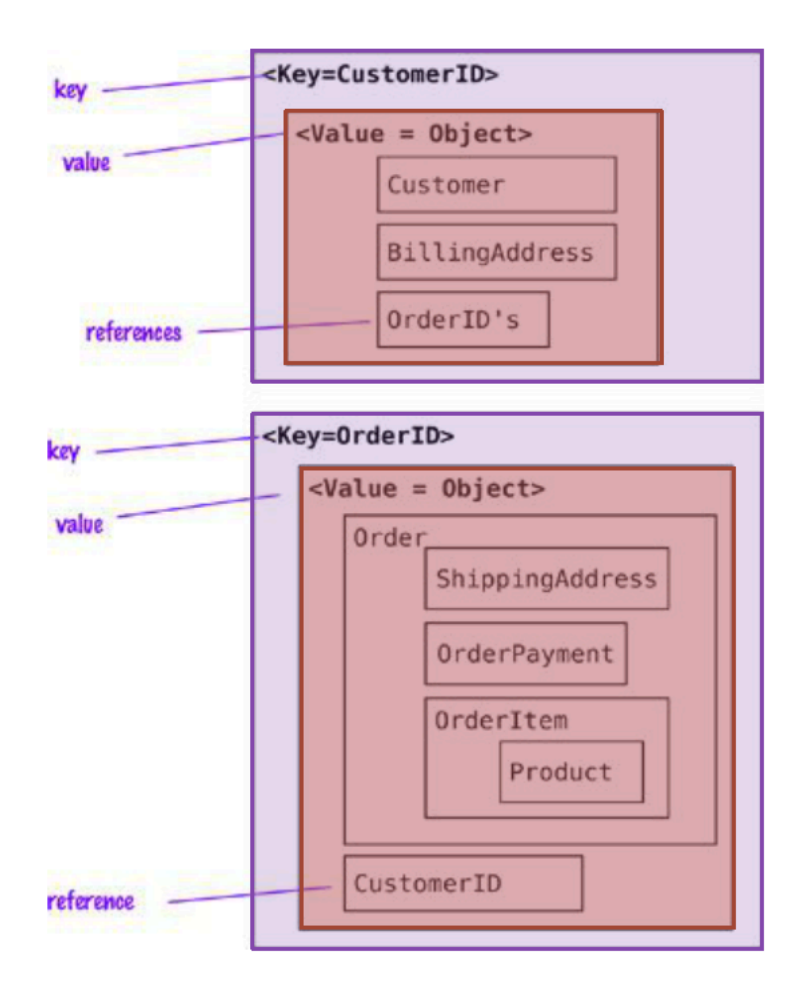

- REmote Directory Server
	- An (in-memory) key-value store.

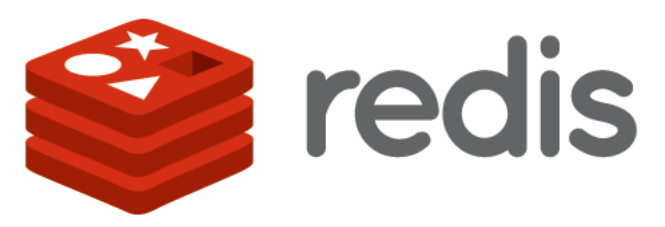

• Redis was the most popular implementation of a key-value database as of March 2022, according to DB-Engines Ranking ([link](https://db-engines.com/en/ranking/key-value+store)).

#### Data Model

- Key: Printable ASCII
- Value:
	- Primitives: **Strings**
	- Containers (of strings):
		- Hashes
		- Lists
		- Sets
		- Sorted Sets

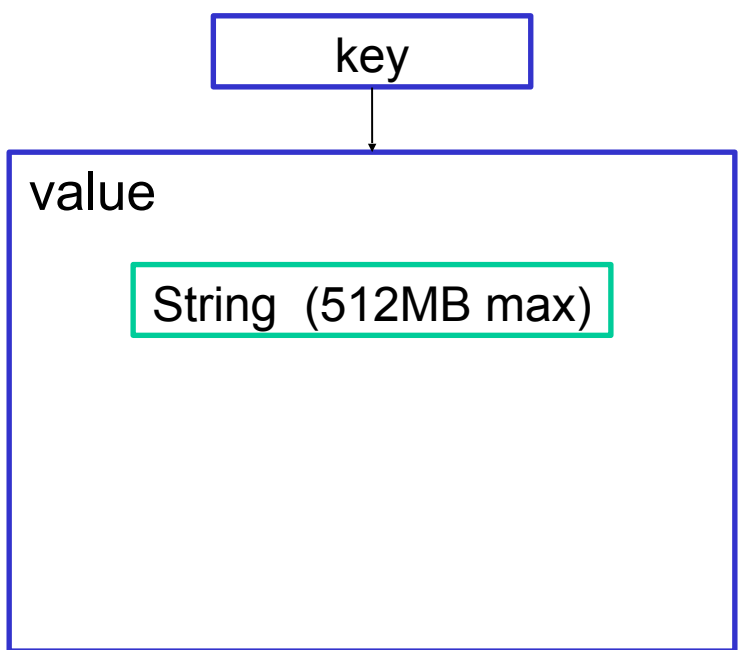

- REmote Directory Server
	- An (in-memory) key-value store.

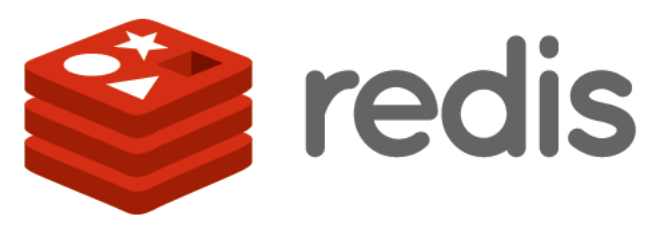

• Redis was the most popular implementation of a key-value database as of March 2022, according to DB-Engines Ranking ([link](https://db-engines.com/en/ranking/key-value+store)).

#### Data Model

- Key: Printable ASCII
- Value:
	- Primitives: Strings
	- Containers (of strings):
		- **Hashes**
		- Lists
		- Sets
		- Sorted Sets

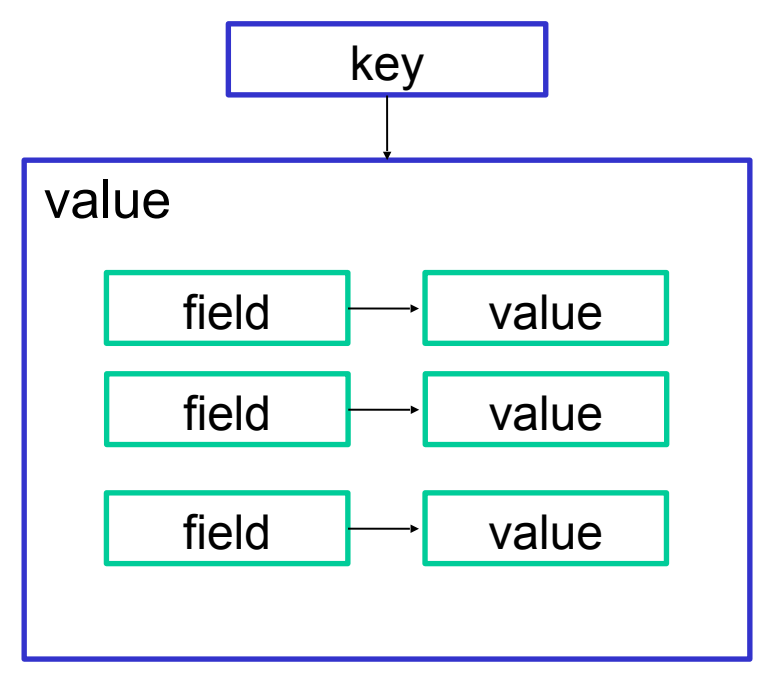

7

- REmote Directory Server
	- An (in-memory) key-value store.

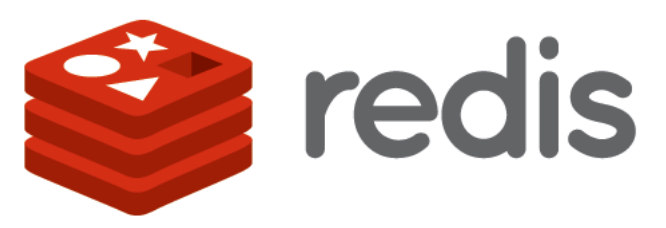

• Redis was the most popular implementation of a key-value database as of March 2022, according to DB-Engines Ranking ([link](https://db-engines.com/en/ranking/key-value+store)).

#### Data Model

- Key: Printable ASCII
- Value:
	- Primitives: Strings
	- Containers (of strings):
		- Hashes
		- **Lists**
		- Sets
		- Sorted Sets

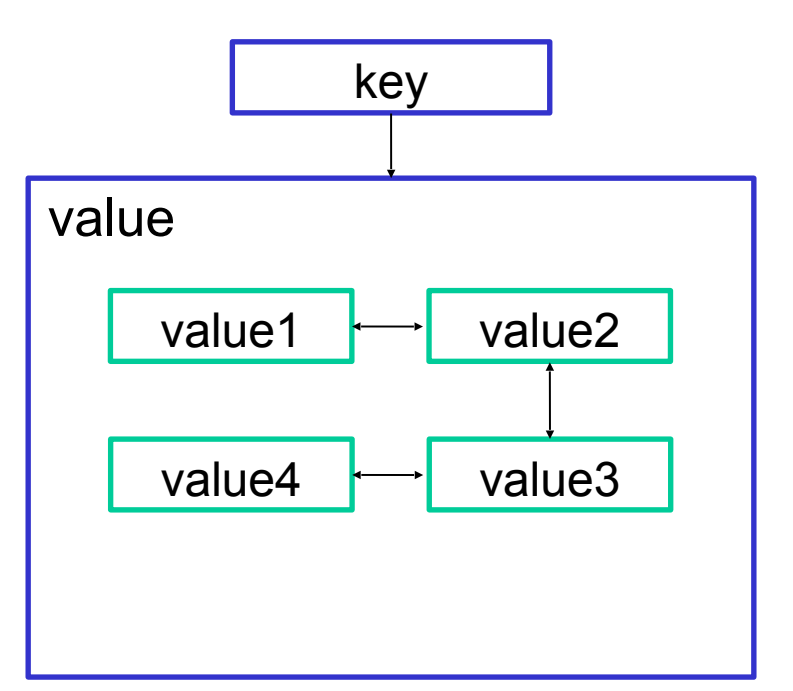

8

- REmote Directory Server
	- An (in-memory) key-value store.

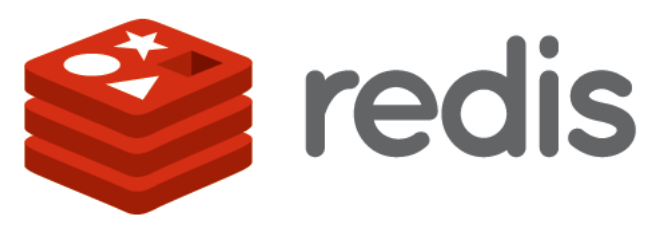

• Redis was the most popular implementation of a key-value database as of March 2022, according to DB-Engines Ranking ([link](https://db-engines.com/en/ranking/key-value+store)).

#### Data Model

- Key: Printable ASCII
- Value:
	- Primitives: Strings
	- Containers (of strings):
		- Hashes
		- Lists
		- **Sets**
		- Sorted Sets

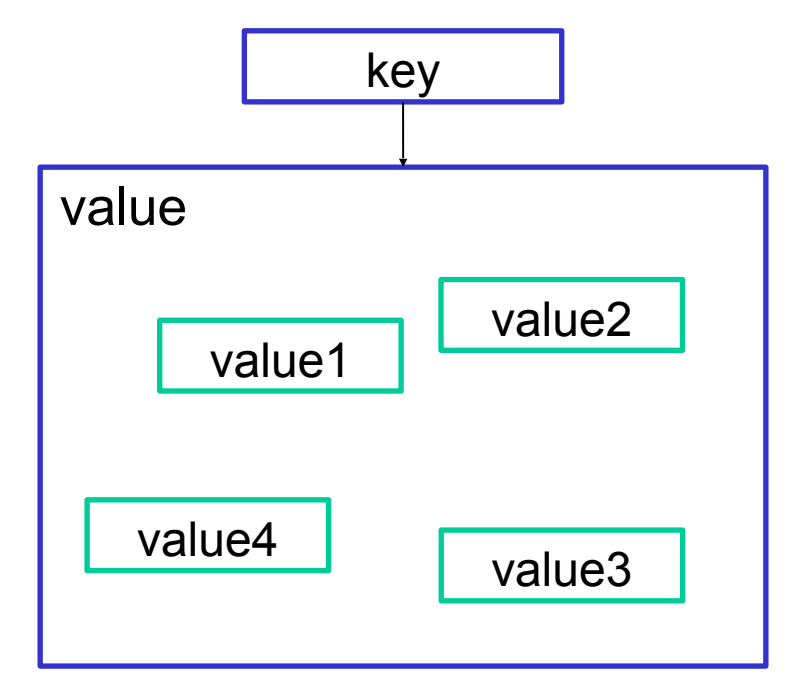

9 Matteo Nardelli - SABD 2023/24 https://redis.io/topics/data-types

- REmote Directory Server
	- An (in-memory) key-value store.

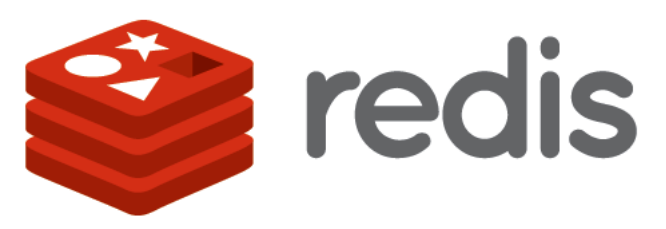

• Redis was the most popular implementation of a key-value database as of March 2022, according to DB-Engines Ranking ([link](https://db-engines.com/en/ranking/key-value+store)).

#### Data Model

- Key: Printable ASCII
- Value:
	- Primitives: Strings
	- Containers (of strings):
		- Hashes
		- Lists
		- Sets
		- **Sorted Sets**

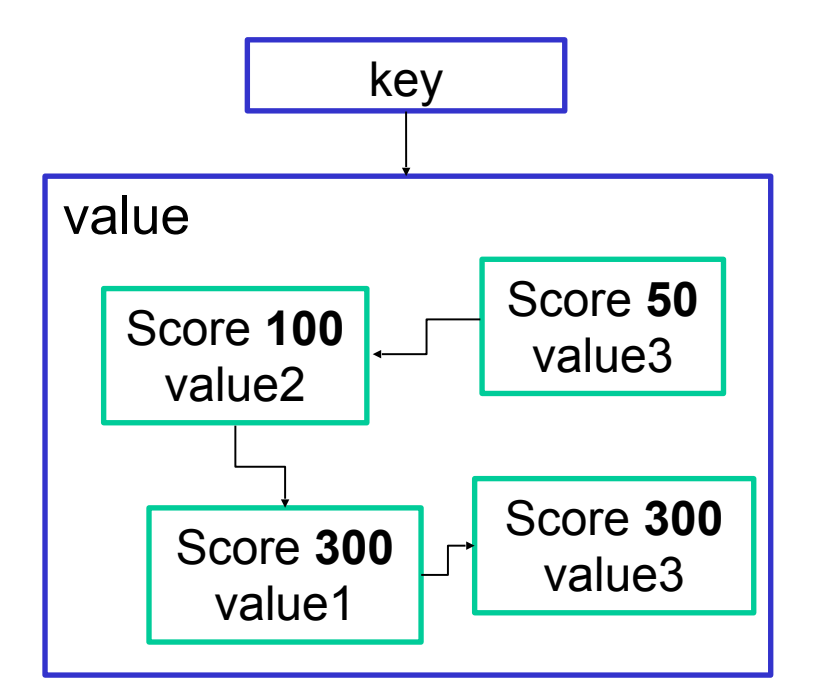

Hands-on Redis (Docker image)

Matteo Nardelli - SABD 2023/24

#### Redis with Dockers

We use a lightweight container with redis preconfigured

\$ docker pull sickp/alpine-redis

• create a small network named redis network with one redis server and one client

\$ docker network create redis\_network

\$ docker run --rm --network=redis\_network --name=redis-server sickp/alpine-redis

\$ docker run --rm --net=redis\_network -it sickp/alpine-redis redis-cli -h redis-server

#### Redis with Dockers

• Use the command line interface on the client to connect to the redis server

\$ redis-cli -h redis-server [-p (port-number)]

## Atomic Operations: Strings

Main operations, implemented in an atomic manner:

```
redis> GET key
redis> SET key value [EX expiration-period-secs]
redis> APPEND key value
redis> EXISTS key
redis> DEL key
redis> KEYS pattern # use SCAN in production
```
# set if key does not exist

```
redis> SETNX key value
```
# Get old value and set a new one redis> GETSET key value

# Set a timeout after which the key will be deleted redis> EXPIRE key seconds

Details on Redis commands: https://redis.io/commands/

#### Atomic Operations: Hashes

Main operations, implemented in an atomic manner:

redis> HGET key field redis> HSET key field value redis> HEXISTS key field redis> HDEL key field

# Get all field names of the hash stored at key redis> HKEYS key # Get all values of the hash stored at key redis> HVALS key

Details on Redis commands: https://redis.io/commands/

## Case Study (1)

**Problem:** We need to implement a recommendation system for a radio station that suggests the next song according to the history of played songs for the same genre. To this end, we need to trace the number of reproductions (a counter) for each genre played by the user.

## Case Study (2)

- **Problem:** We need to implement a recommendation system for a radio station that suggests the next song according to the history of played songs for the same genre. To this end, we need to trace the number of reproductions (a counter) for each genre played by the user.
- **Solution:** To store the counter per genre, we can resort to a hashmap. To store such a data structure for each userX, we simply save it under the key "userXcounter".

## Case Study (3)

redis> HSET user1counter rock 1 redis> HGET user1counter rock redis> HEXISTS user1counter classic redis> HGET user1counter classic redis> HSET user1counter rock 4 redis> HGET usr1counter rock redis> HSET user1counter jazz 2 redis> HSET user1counter pop 1 redis> HEXISTS user1counter classic redis> HDEL user1counter classic redis> HEXISTS user1counter classic

# Case Study (4)

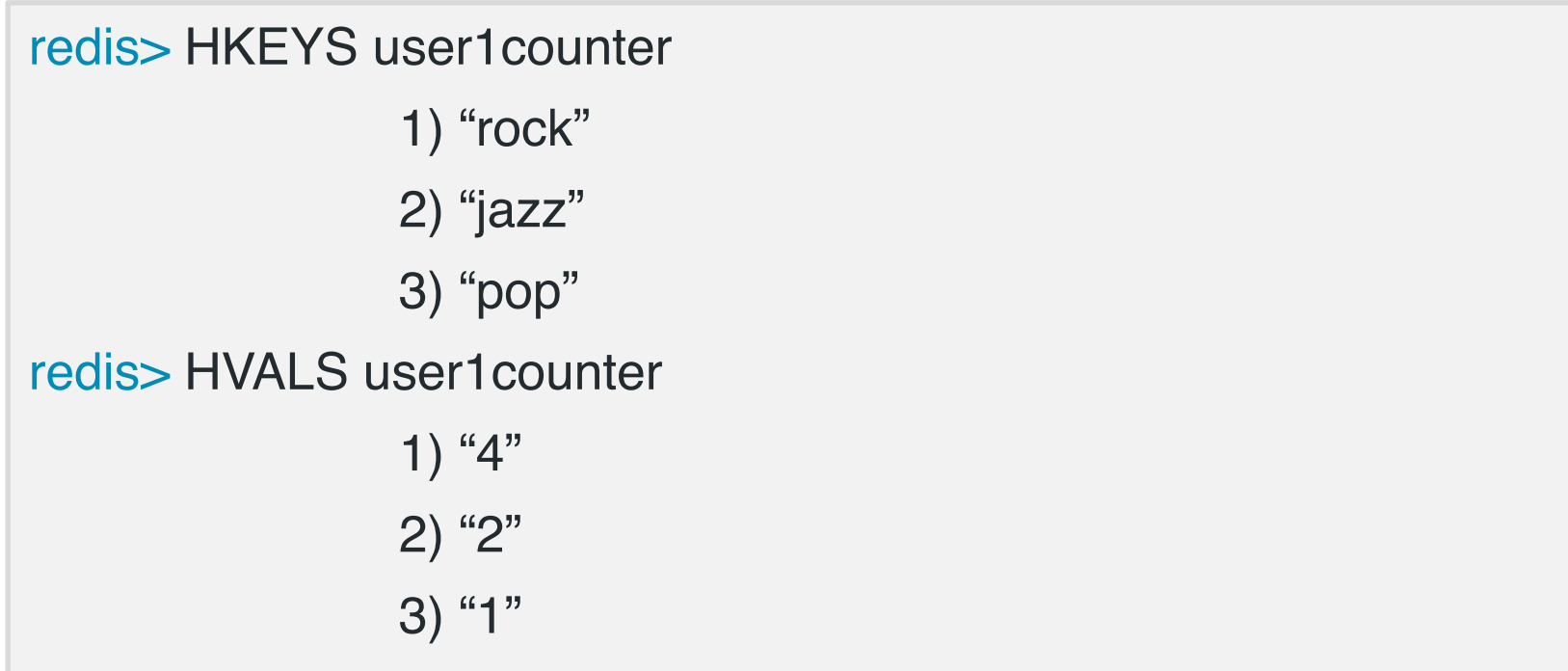

### Atomic Operations: Sets

Main operations, implemented in an atomic manner:

# Add a value to the set stored at key redis> SADD key value # Remove the value from the set stored at key redis> SREM key value # Get the cardinality of the set stored at key redis> SCARD key # Remove and return a random member of the set redis> SPOP key

# Union, Difference, Intersection between sets redis> SUNION keyA keyB redis> SDIFF keyA keyB redis> SINTER keyA keyB

Details on Redis commands: https://redis.io/commands/

## Case Study (5)

- Problem: We also need to store which bands/singers play a specific genre.
	- We assume that a band can play several genres.
	- We might be interested in selecting bands belonging to multiple genres, or in identifying a selection of bands that play the same kind of music.
- Solution: we need to keep trace of a set of singers for each musical genre.

## Case Study (6)

- Problem: We also need to store which bands/singers play a specific genre.
	- We assume that a band can play several genres.
	- We might be interested in selecting bands belonging to multiple genres, or in identifying a selection of bands that play the same kind of music.
- Solution: We can resort to "sets" and save each bands/singers under a key representing the specific musical genre.

## Case Study (7)

redis> SADD rock "pink floyd" redis> SADD rock "queen" redis> SADD rock "nirvana" redis> SADD rock "baustelle" redis> SADD jazz "paolo conte" redis> SADD pop "paolo conte" redis> SADD pop "baustelle" redis $>$  SCARD rock  $#4$ redis $>$  SCARD Rock  $#0$ redis> SADD pop "mozart" redis> SREM pop "mozart"

## Case Study (8)

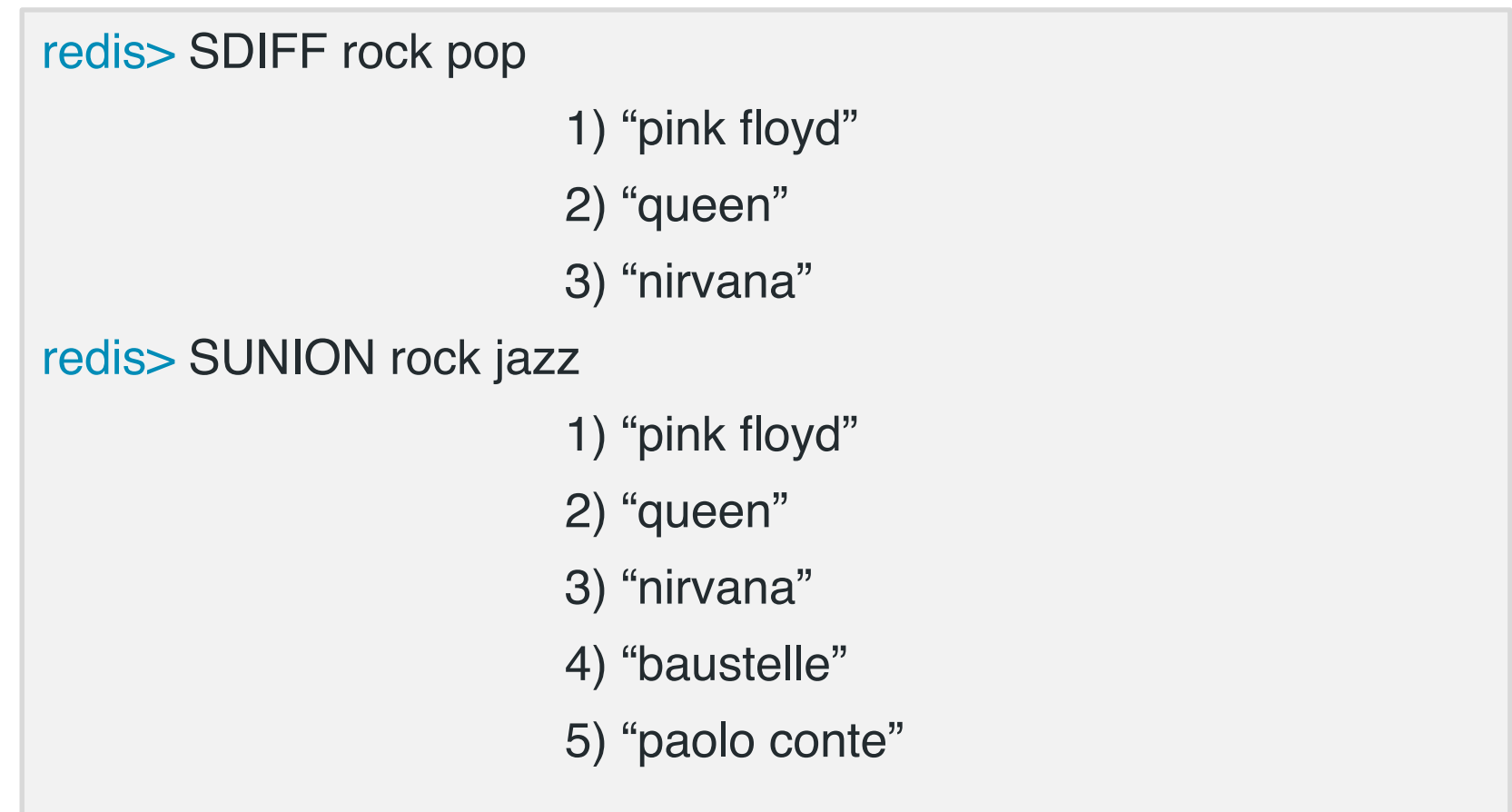

#### Case Study (9)

• **Problem:** The recommendation system might learn from the user behavior upon the suggested songs. Therefore, we need to identify the number of reproduction of the suggested genre, so that, in the future, we can suggest the top-K genres that have been suggested and listened by the user.

## Case Study (10)

• **Problem:** The recommendation system might learn from the user behavior upon the suggested songs. Therefore, we need to identify the number of reproduction of the suggested genre, so that, in the future, we can suggest the top-K genres that have been suggested and listened by the user.

• **Solution:** We can use the "sorted sets" to store the number of reproduction of songs per genre, so that the data structure can automatically determines the top-K elements.

#### Atomic Operations: Sorted Sets

**Sorted Sets**: non repeating collections of strings.

A score is associated to each value. Values of a set are ordered, from the smallest to the greatest score. Scores may be repeated.

Main operations, implemented in an atomic manner:

# Add a value to the set stored at key redis> ZADD key score value # Remove the value from the set stored at key redis> ZREM key value # Get the cardinality of the set stored at key redis> ZCARD key # Return the score of a value in the set stored at key redis> ZSCORE key value

Details on Redis commands: https://redis.io/commands/

#### Atomic Operations: Sorted Sets

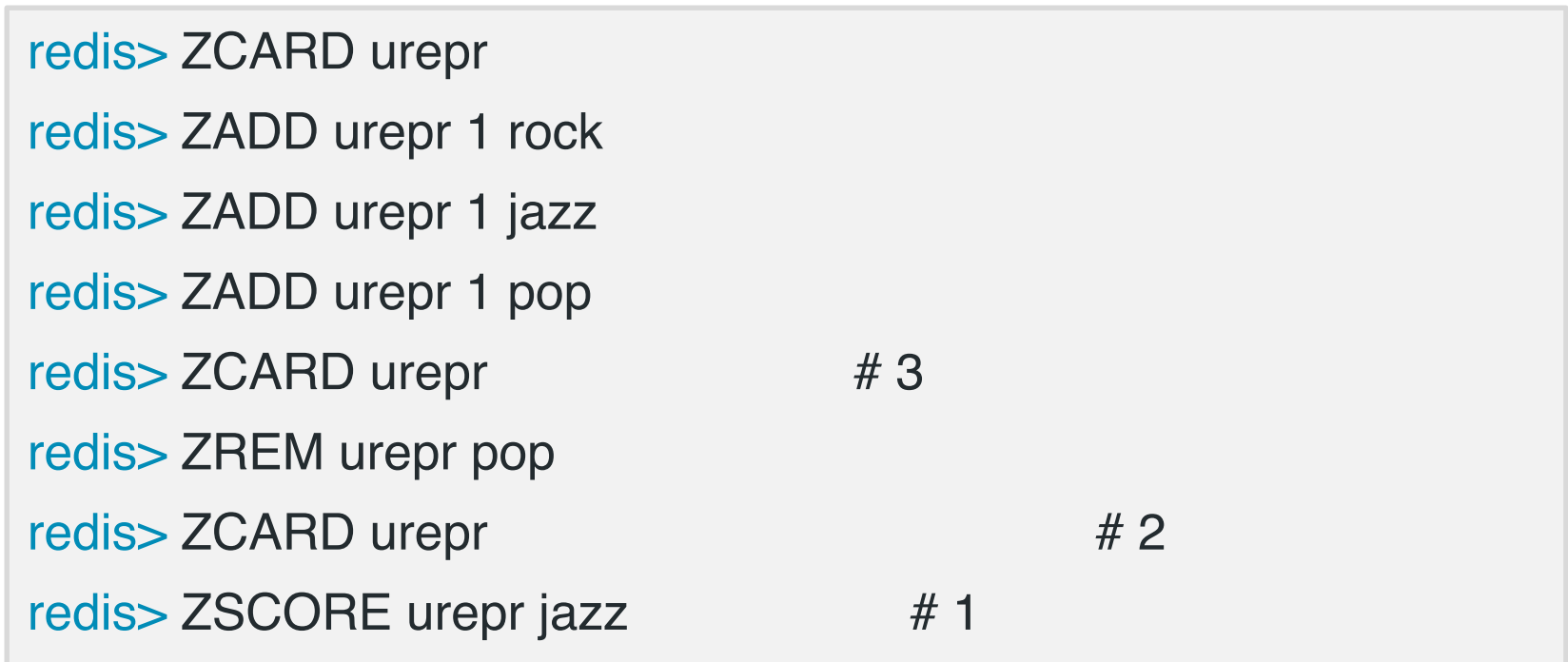

#### Atomic Operations: Sorted Sets

The presence of a score enables to rank or to retrieve the elements as well as changing their order during the lifetime of the sorted set

# Returns the rank of value in the sorted set. # The rank is 0-based.

redis> ZRANK key value

# Returns the values in a range of the ranking (start and stop are 0-based indexes; -k stands for the k element from the end of the rank)

redis> ZRANGE key start stop [WITHSCORES]

# Like ZRANGE but uses the score instead of the index

redis> ZRANGEBYSCORE key min max

# Increments by increment the score of value

redis> ZINCRBY key increment value

Details on Redis commands: https://redis.io/commands/

## Case Study (11)

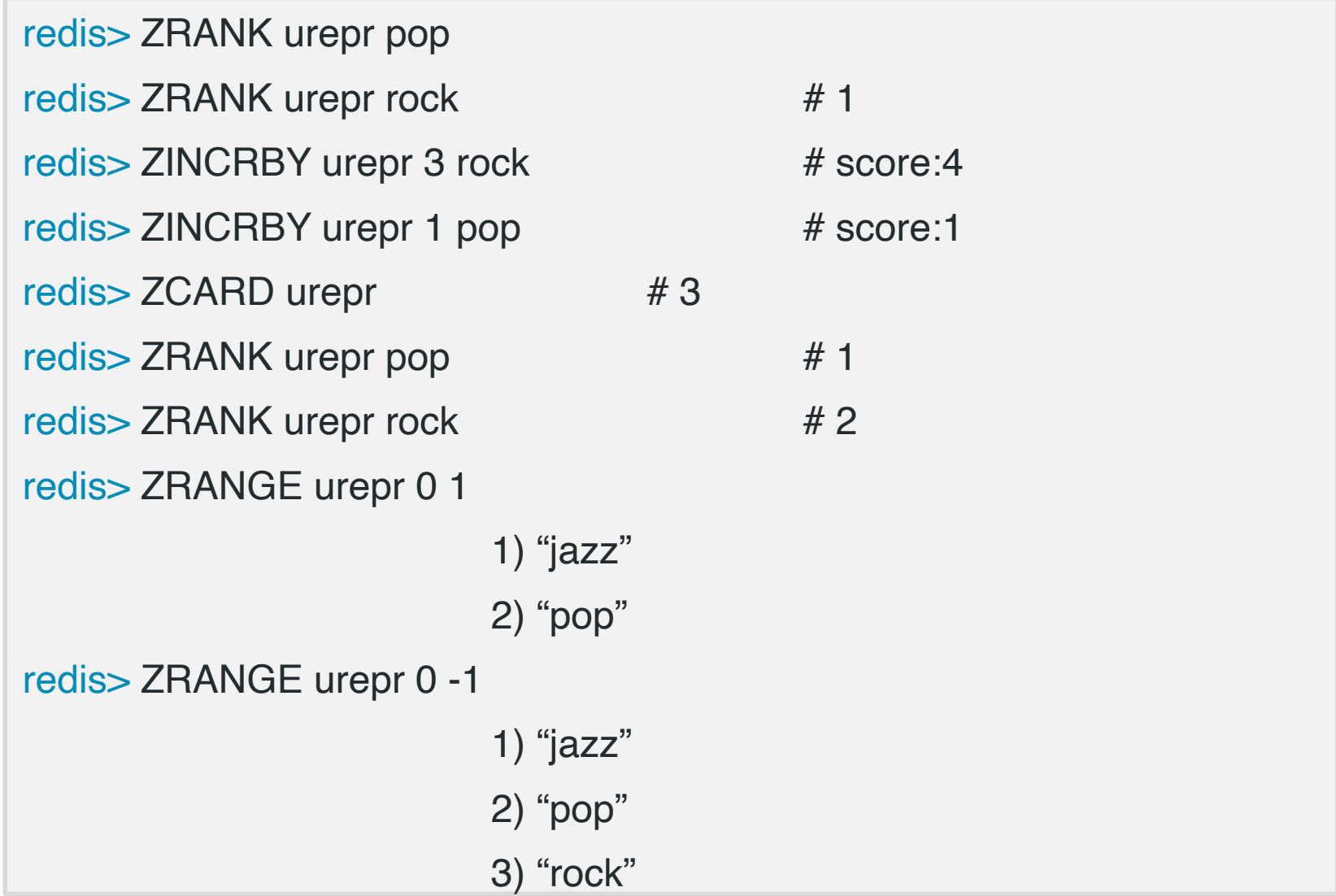

#### Atomic Operations: Lists

**Lists** are ordinary linked lists; they enable to push and pop values at both sides or in an exact position

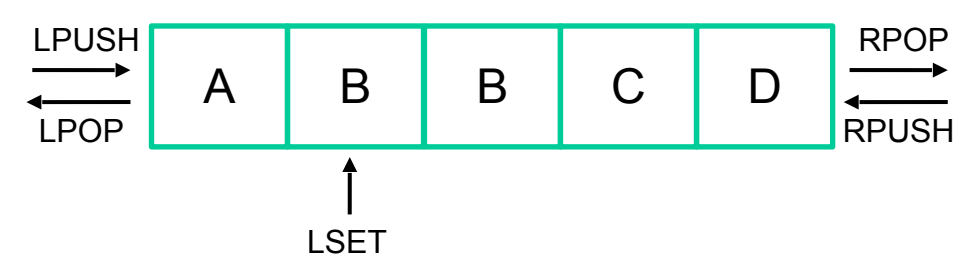

Main operations, implemented in an atomic manner:

# Push value at the head/tail of the list in key redis> LPUSH/RPUSH key value [value] # Remove and return the head/tail of the list in key redis> LPOP/RPOP key # Get the length of the list redis> LLEN key

# Returns the specified elements of the list (0-based) index redis> LRANGE key start stop

## Case Study (13)

- **Problem:** The music player needs to store the playlist for the user.
	- The playlist can be populated by the user by adding tracks while navigating the music store, or it can be populated by the recommendation system.
	- While the music is playing, tracks are popped out from the playlist.

## Case Study (14)

- **Problem:** The music player needs to store the playlist for the user.
	- The playlist can be populated by the user by adding tracks while navigating the music store, or it can be populated by the recommendation system.
	- While the music is playing, tracks are popped out from the playlist.
- **Solution:** We can store in-memory the playlist by using a "list" data structure.

## Case Study (15)

```
redis> RPUSH uplay "time"
redis> RPUSH uplay "money"
redis> LPUSH uplay "glory days"
redis> LLEN uplay #3redis> LRANGE uplay 0 -1
                       1) "glory days"
                       2) "time"
                       3) "money"
redis> LRANGE uplay -2 -1
                       1) "time"
                       2) "money"
```
## Atomic Operations: Lists

# Removes the first count occurrences of elements equal to value from the list stored at key

#### redis> LREM key count value

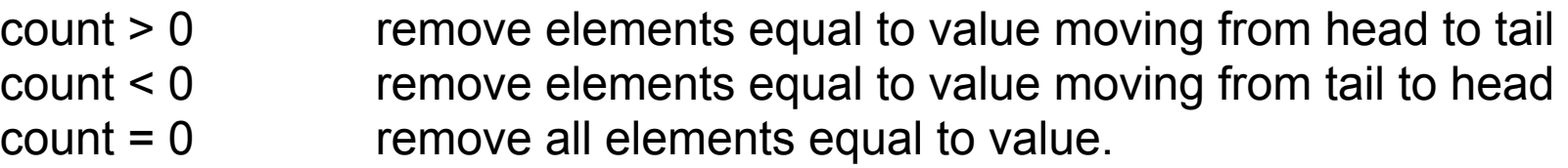

# Sets the list element at (0-based) index to value.

redis> LSET key index value

Details on Redis commands: https://redis.io/commands/